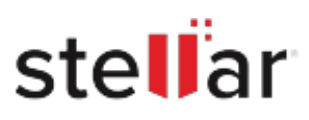

## **Stellar** Photo Recovery for Mac

## Steps to Install

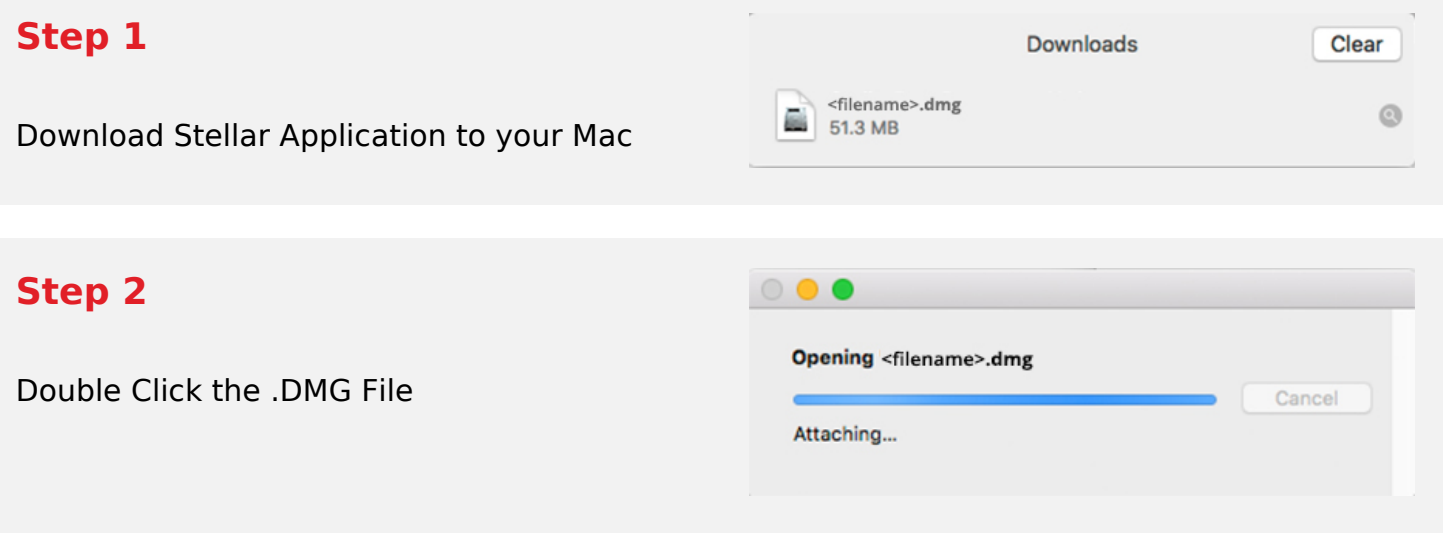

## **Step 3**

Drag the Application to Your Application Folder and Launch

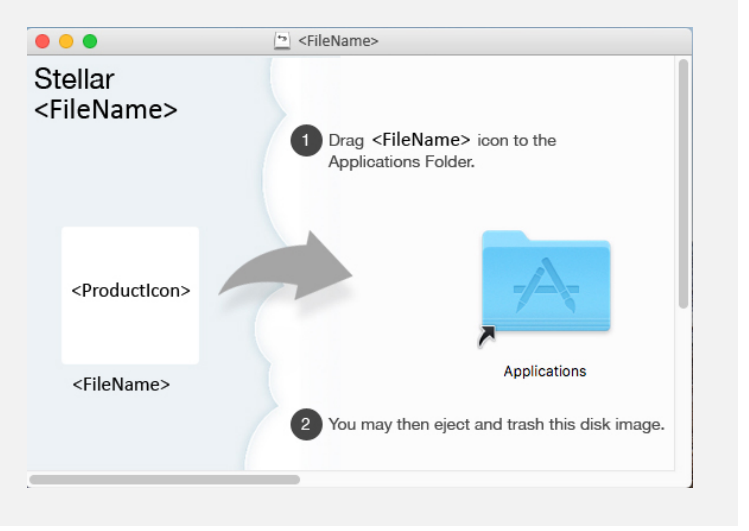

## **System Requirements:**

Processor: Intel-kompatibel (x86, x64) Operating Systems: macOS Ventura 13, Monterey 12, Big Sur 11, Catalina 10.15, 10.14, 10.13, 10.12 & 10.11